## **Härnösand Energi & Miljö AB Org nr 556526-3745**

## **Särredovisning av VA-verksamheten för räkenskapsåret 2022**

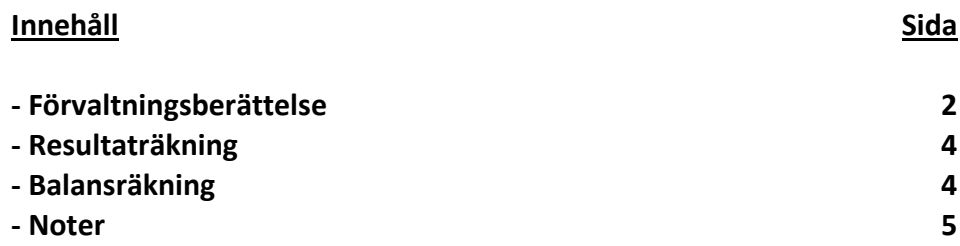

**Om inte annat särskilt anges, redovisas alla belopp i tusental kronor**

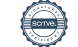

## **Förvaltningsberättelse**

#### **Uppdraget**

*HEMABs affärsområde vatten* ansvarar för den allmänna VA-försörjningen i Härnösands kommun. För affärsområdets verksamhet gäller en så kallad ramlag, "Lagen om allmänna vattentjänster" som trädde i kraft från och med år 2007. Till lagen hör lokala bestämmelser såsom ABVA ("Allmänna bestämmelser för användande av Härnösands kommuns allmänna vatten- och avloppsanläggning") och va-taxan ("Va-taxa för vatten- och avloppsanläggning tillhörig Härnösands Energi & Miljö AB"). Dessa dokument bildar tillsammans med övrig allmän lagstiftning det regelverk inom vilket va-verksamheten arbetar.

#### **Organisation och personal**

Mycket fokus har under 2022 legat på arbetsmiljöutredningar och handlingsplaner efter omorganisationen 2021.

I samband med den organisationsförändring som trädde i kraft på HEMAB under hösten 2021 genomfördes en riskanalys. Utifrån den beslutades det i samverkan med de fackliga organisationerna att en oberoende och extern arbetsmiljöutredning skulle göras i form av en undersökning bestående av en enkät för alla medarbetare, med efterföljande frivilliga djupintervjuer. Det blev undersökningsföretaget Origo Group som fick i uppgift att genomföra undersökningen. Ett första led i tillskapandet av handlingsplanen har därefter varit att involvera personal från samtliga arbetsgrupper för att där diskutera resultaten från utredningen och tillsammans hitta åtgärder.

#### **Ekonomi**

Ekonomiskt visar va-verksamheten ett underskott på 5 213 (-72) tkr för år 2022. Underskottet beror främst på de två oförutsedda händelserna som skedde i juni respektive oktober. Branden vid reningsverket i Norrstig och läckan på spillvattenledningen i Nattviken.

Under året har investeringar gjorts för totalt 25 400 (73 367) tkr som till största delen avser reinvesteringar och ombyggnationer av va-ledningar.

#### **Viktiga händelser under år 2022**

Överföringsledningen till Kattastrands reningsverk har driftsatts och arbetet med att modernisera reningsverket har tagit steg framåt. En utförlig dialog har hållits med tillsynsmyndighet för att få tillstånd att bygga om och därmed uppfylla de krav som ställs på reningsverket.

Vi har påbörjat en kontinuitetsplan, som ska säkerställa vattenleveranserna vid händelse av en större driftstörning.

Oftast kan vi inte kontrollera när bräddning kommer att ske. Men när vi gjort driftstopp, så har det skett nattetid när belastningen är mycket mindre på systemet, samt att vi använder spol-/sugbilar för att minimera bräddning och därmed minska miljöeffekterna.

Under 2022 initierade vi ett projekt för behandling och förädling av avloppsslam. Inom en snar framtid förväntar vi oss strängare krav på resursåtervinning och minskad spridning av föroreningar från slam. Vi behöver därför hitta nya lösningar och tittar just nu på två möjliga sådana: gemensam monoförbränning för flera kommuner i Norrland eller lokal framställning av biokol.

Vi har beslutat om en så kallad screening av vårt utgående spillvatten, för att få en tydligare bild av vad vi släpper ut vid eventuella läckor eller bräddningar. Vi vill också se hur effektivt reningsverket fungerar på ämnen som det inte är designat för att rena, som till exempel läkemedelsrester och olika kemikalier och metaller, genom att provta både inkommande spillvatten och utgående spillvatten vid Kattastrands reningsverk. Utöver det påbörjade vi en utökad provtagning av vårt råvatten i november 2022, vilket ska ge oss en bredare koll och möjlighet att spåra ämnen som sticker ut i det inkommande råvattnet.

I juni utbröt en brand vid reningsverket i Norrstig. Efter två veckor stod ett temporärt reningsverk på plats och under tiden så sög vi upp spillvatten med tankbilar som sedan tömdes i reningsverket vid Kattastrand för att minimera eventuell negativ påverkan på Älandsfjärden. Vi tog även in extern konsult (IVL) som bistod i provtagning och med sin expertis för att minimera miljöpåverkan. Funktionaliteten är återställd med den tillfälliga lösningen och planen är att reningsverket ska vara återuppbyggt under 2023.

I oktober upptäcktes en läcka på spillvattenledningen i Nattviken. Läckan orsakades av nötning mot berg på botten och visade sig vara komplicerad att laga. Innan läckan fanns det inga indikationer på att ledningen i Nattviken var på väg att spricka. Tyvärr upptäcktes även mycket föroreningar i vattnet och på botten kring röret, vilket är en indikation på att vårt uppströmsarbete med att upplysa om vad som ska och inte ska spolas ner i avloppet fortfarande är högaktuellt. För att minimera

miljökonsekvenserna genomfördes reparationerna nattetid då belastningen på systemet var minimal. En bred sanering har genomförts, såväl norr som söder om läckan.

Stora externa projekt som varit aktuella under året är Hernö gin-hotellet och Skatteverkets etablering på Västra Saltvik.

Vi följer reinvesteringsplanen för gamla VA-ledningar.

#### **Resultat och ställning**

Bolagets resultat och ställning framgår av följande resultat- och balansräkning enligt sidan 4-8.

Härnösand Härnösand 2023-05-30 2023-05-30

Jonas Jacobsson Jonas Nyberg Affärsansvarig Vatten Ekonomichef

 $\blacksquare$ 

## **RESULTATRÄKNING (tkr)** 4

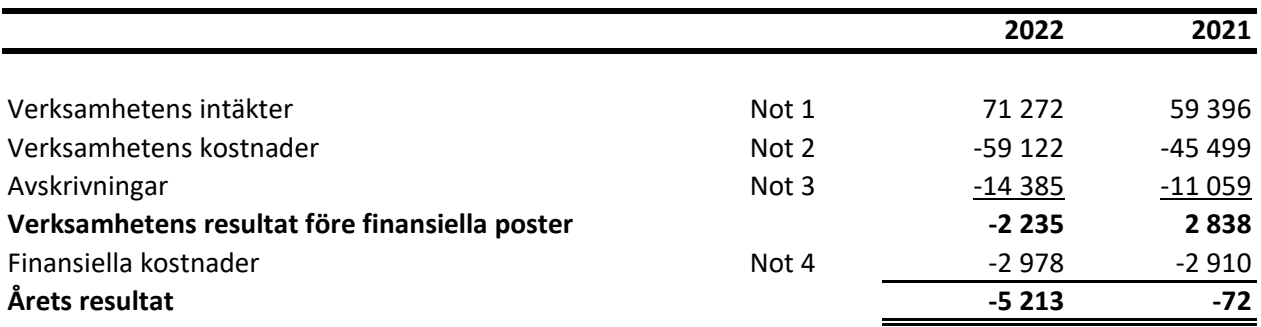

## **BALANSRÄKNING (tkr)**

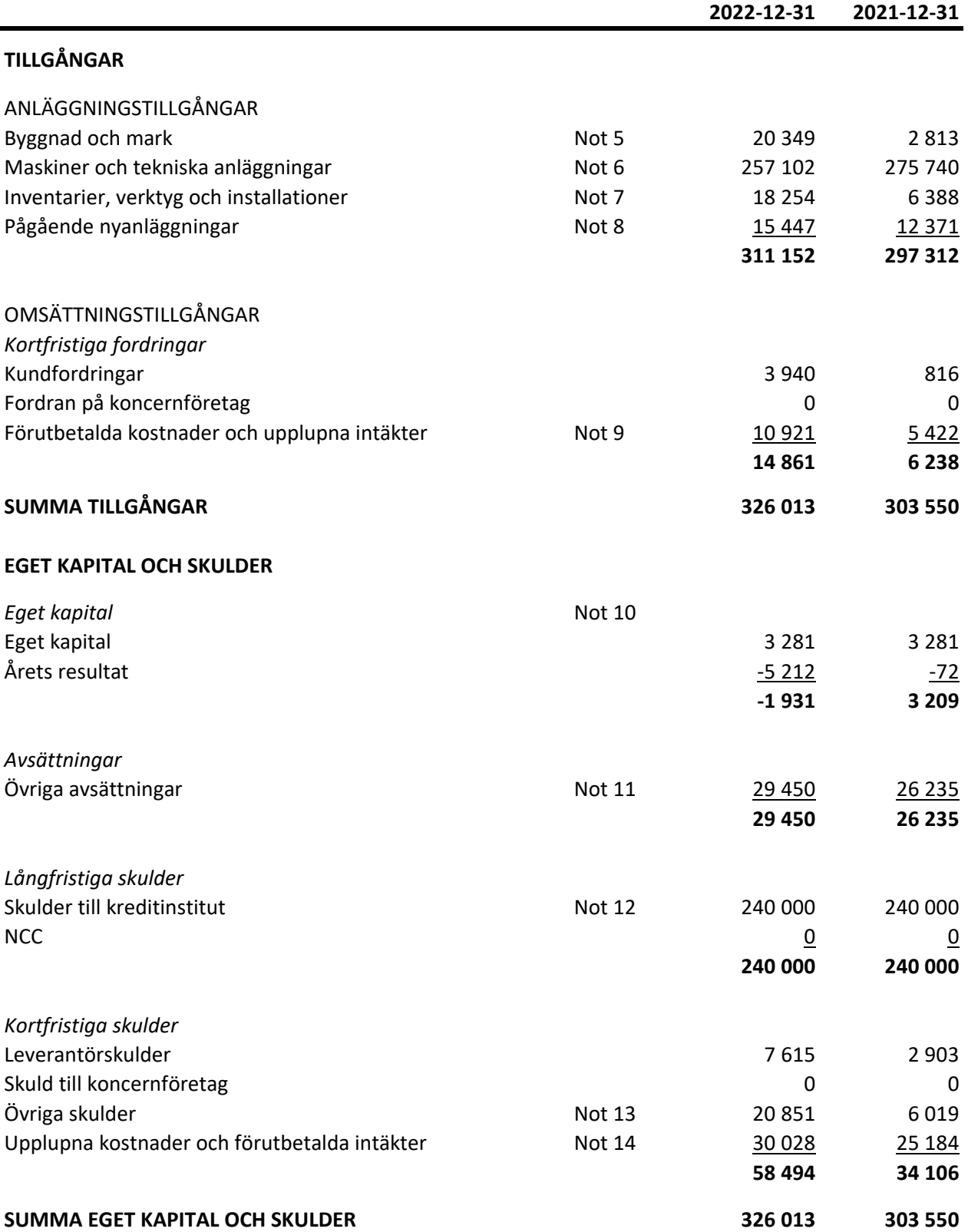

#### **NOTER TILL RESULTAT OCH BALANSRÄKNING** 5

#### **Not 1 Verksamhetens intäkter**

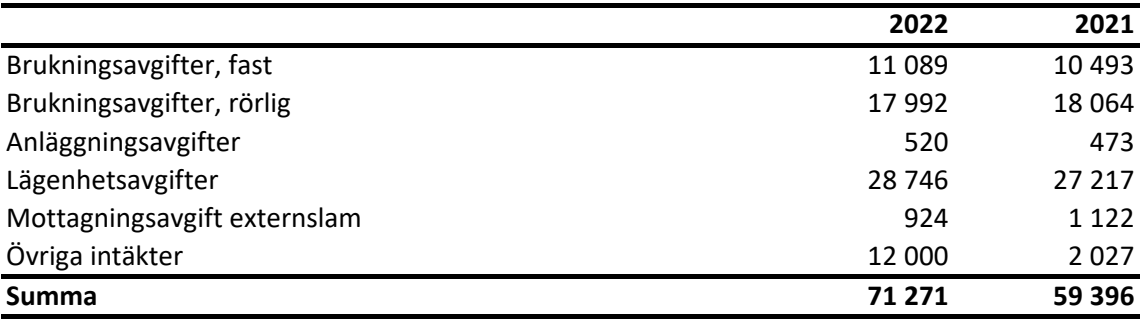

#### **Not 2 Verksamhetens kostnader**

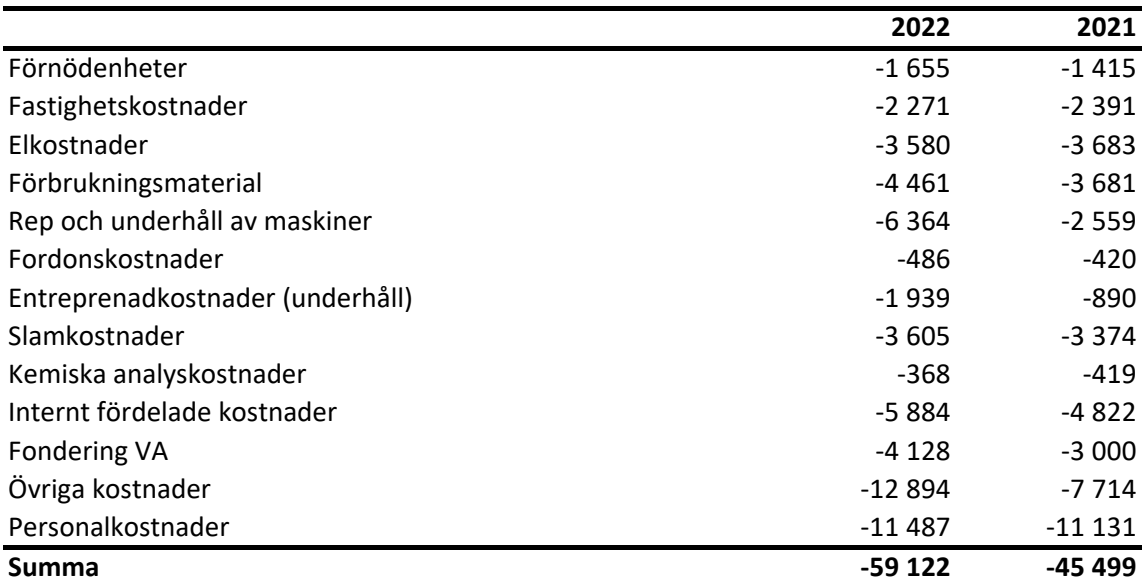

Gemensamma kostnader i koncernen har fördelats enligt de fördelningsnycklar som anges nedan.

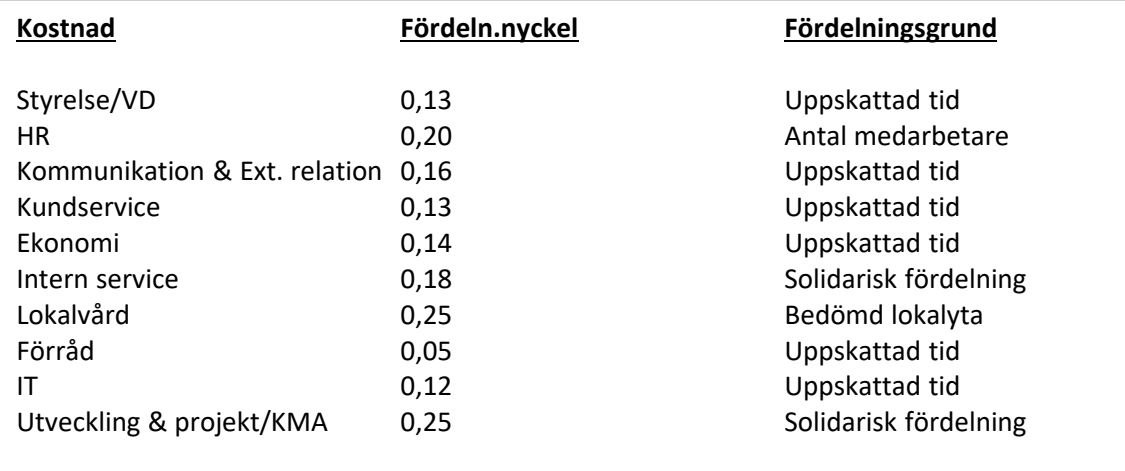

#### **Not 3 Avskrivningar** 6

Materiella anläggningstillgångar redovisas till anskaffningsvärde minskat med avskrivningar. Linjär avskrivningsmetod används och avskrivningstiden är anpassad till bedömd livslängd anläggningstillgången.

## Byggnader och markanläggningar, 10-50 år VA-anläggningar, 30-50 år Övriga maskiner och inventarier, 3-10 år **2022 2021** Avskrivning på byggnader och mark -752 -264 Avskrivning på tekniska anläggningar att annat 11 521 - 11 521 - 9 831 Avskrivning på Inventarier, verktyg och installationer -2 112 -2 112 **Summa -14 385 -11 059**

#### **Not 4 Finansiella kostnader**

**Följande avskrivningstider tillämpas:**

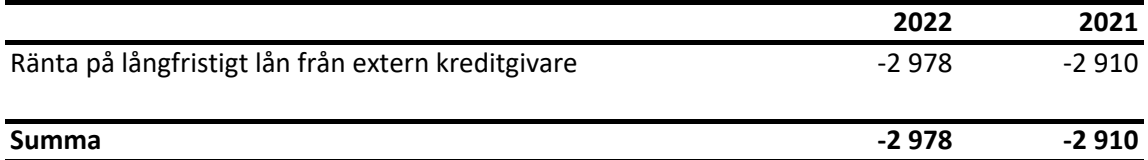

#### **Not 5 Byggnader och mark**

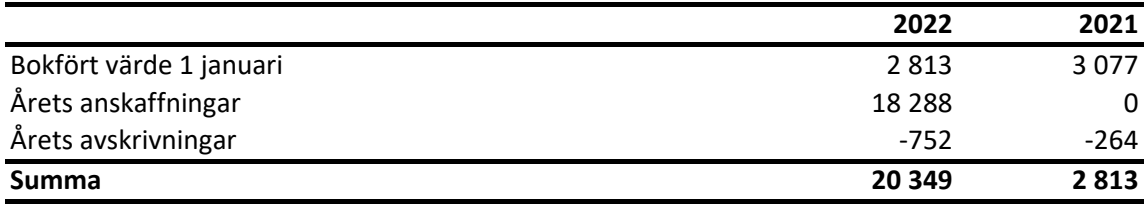

#### **Not 6 Maskiner och tekniska anläggningar**

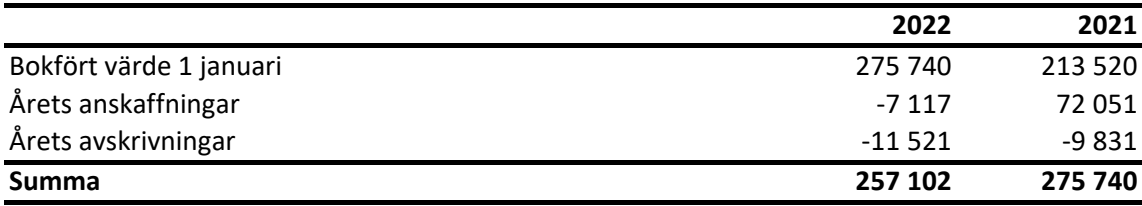

## **Not 7 Inventarier, verktyg och installationer**

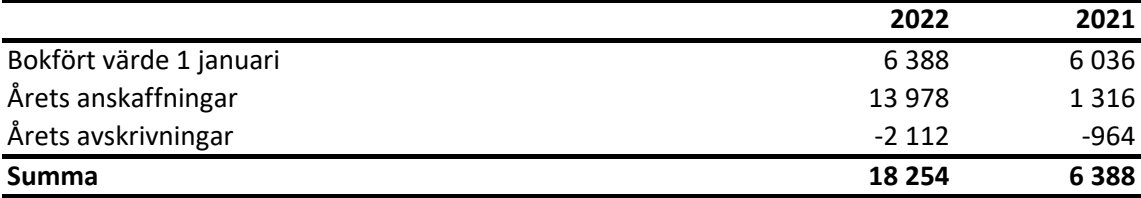

#### **Not 8 Pågående nyanläggningar**

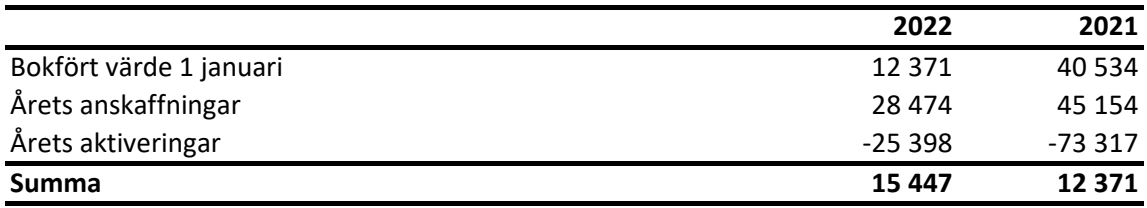

#### **Not 9 Förutbetalda kostnader och upplupna intäkter**

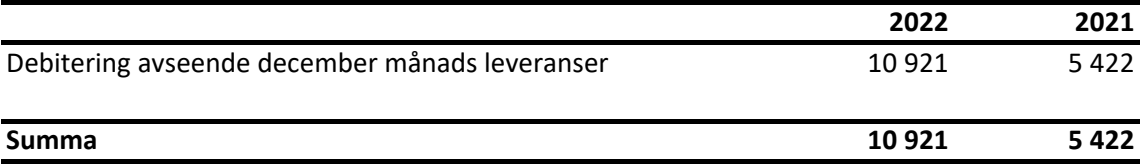

## **Not 10 Eget kapital**

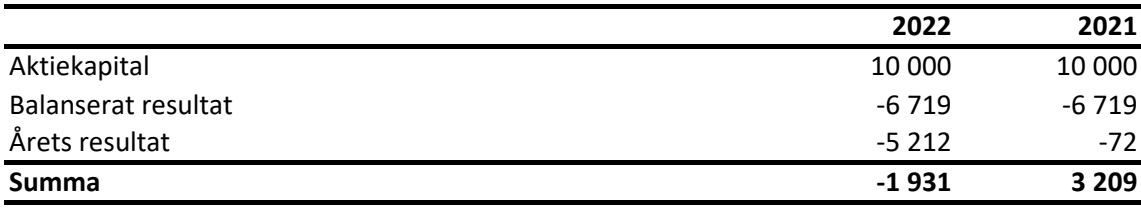

#### **Not 11 Avsättningar**

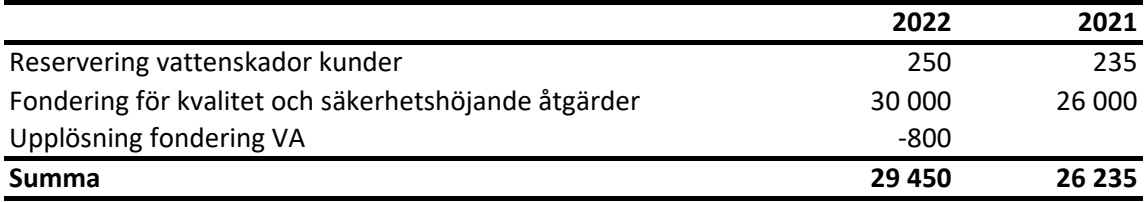

## **Not 12 Långfristiga skulder**

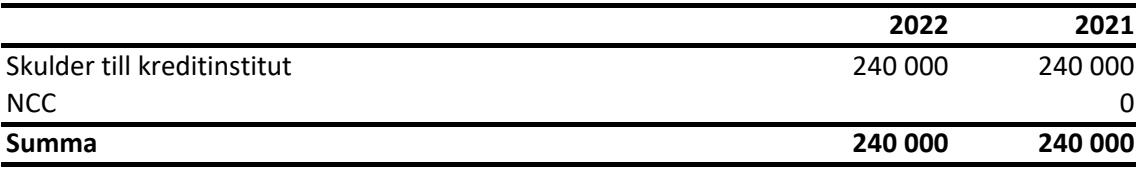

## **Not 13 Övriga skulder**

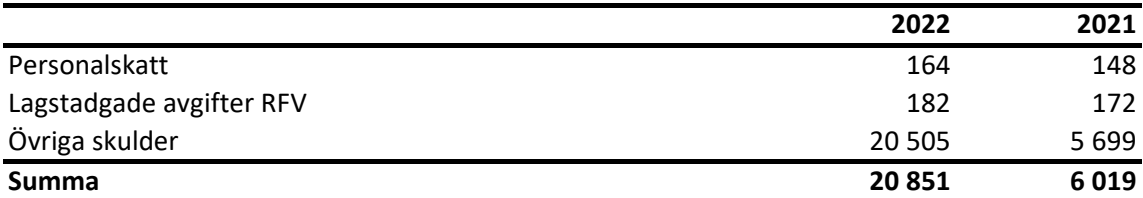

#### **Not 14 Upplupna kostnader och förutbetalda intäkter**

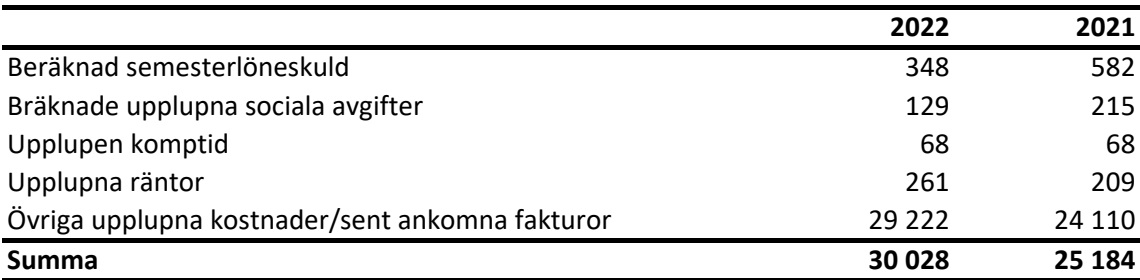

# Verifikat

Transaktion 09222115557493704223

## Dokument

Särredovisning VA-verksamhet 2022 Huvuddokument 8 sidor Startades 2023-05-30 08:18:40 CEST (+0200) av Ekonomi HEMAB (EH) Färdigställt 2023-05-30 08:36:20 CEST (+0200)

## Initierare

## Ekonomi HEMAB (EH)

Härnösand Energi och Miljö AB Org. nr 556526-3745 ekonomi@hemab.se

## Signerande parter

Jonas Jacobsson (JJ) jonas.jacobsson@hemab.se

Signerade 2023-05-30 08:20:34 CEST (+0200)

Jonas Nyberg (JN) jonas.nyberg@hemab.se

Signerade 2023-05-30 08:36:20 CEST (+0200)

Detta verifikat är utfärdat av Scrive. Information i kursiv stil är säkert verifierad av Scrive. Se de dolda bilagorna för mer information/bevis om detta dokument. Använd en PDF-läsare som t ex Adobe Reader som kan visa dolda bilagor för att se bilagorna. Observera att om dokumentet skrivs ut kan inte integriteten i papperskopian bevisas enligt nedan och att en vanlig papperutskrift saknar innehållet i de dolda bilagorna. Den digitala signaturen (elektroniska förseglingen) säkerställer att integriteten av detta dokument, inklusive de dolda bilagorna, kan bevisas matematiskt och oberoende av Scrive. För er bekvämlighet tillhandahåller Scrive även en tjänst för att kontrollera dokumentets integritet automatiskt på: https://scrive.com/verify

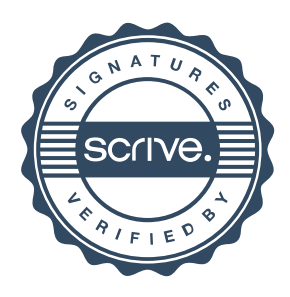